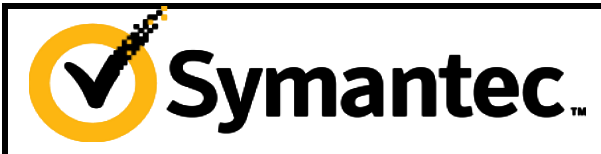

## HCL Release Revision 1.22, Dec 30th, 2015

**Hardware Compatibility List (HCL)**

**Symantec Storage Foundation™ & High Availability Solutions 5.1 Service Pack 2, 5.1 Service Pack 2 DDI\_Q2\_2013 and Dynamic Multi-Pathing 5.1 for Windows®**

**Arrays**

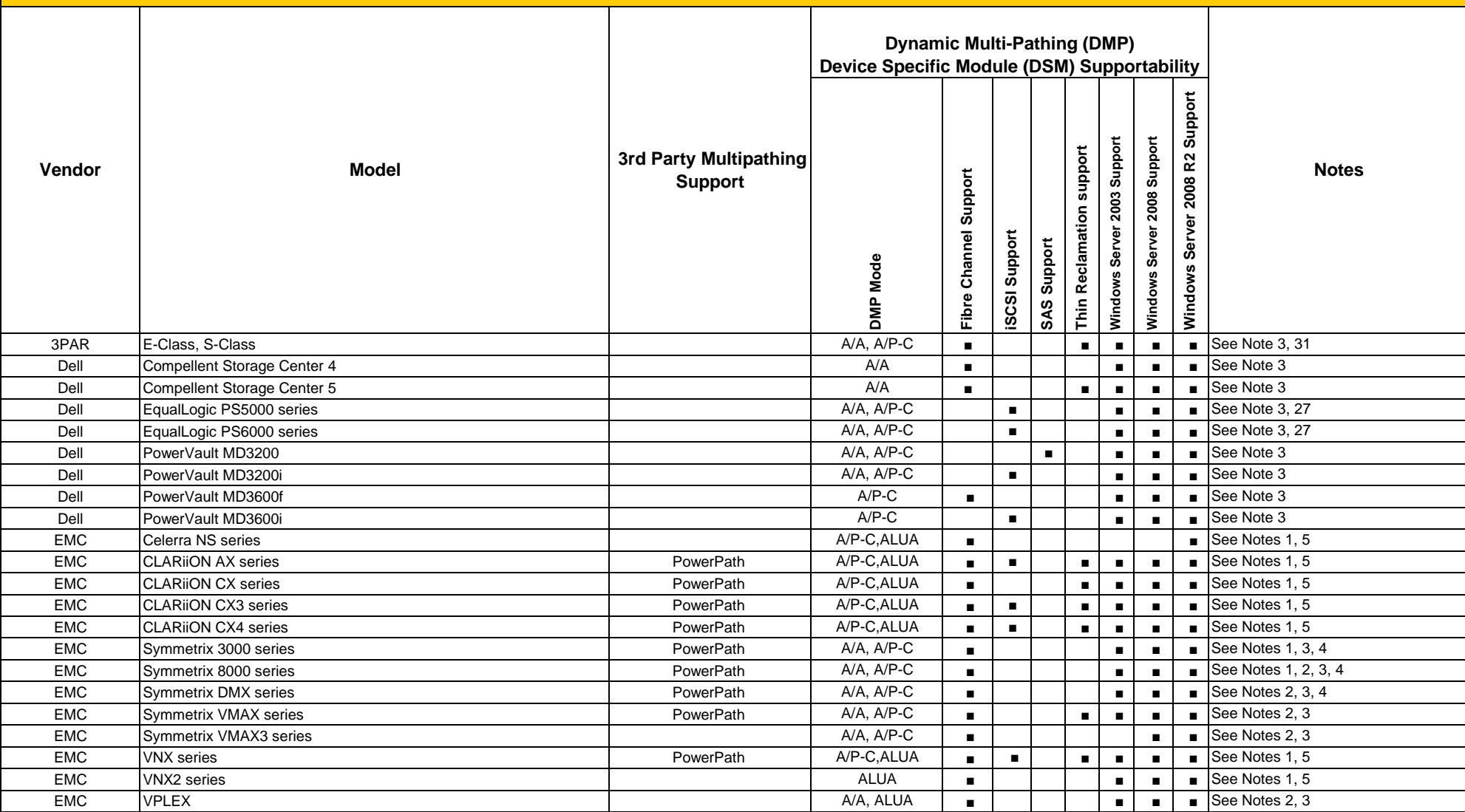

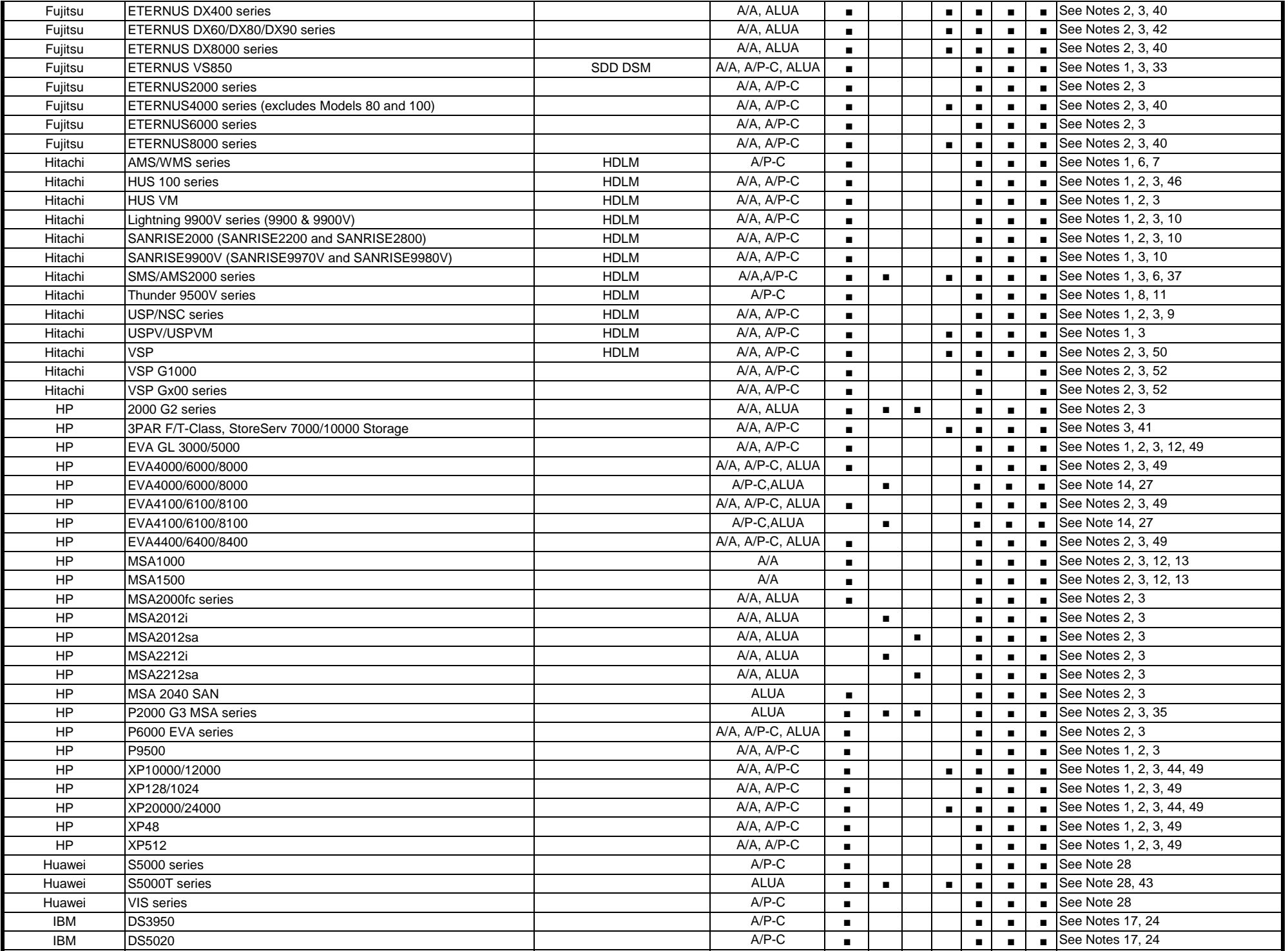

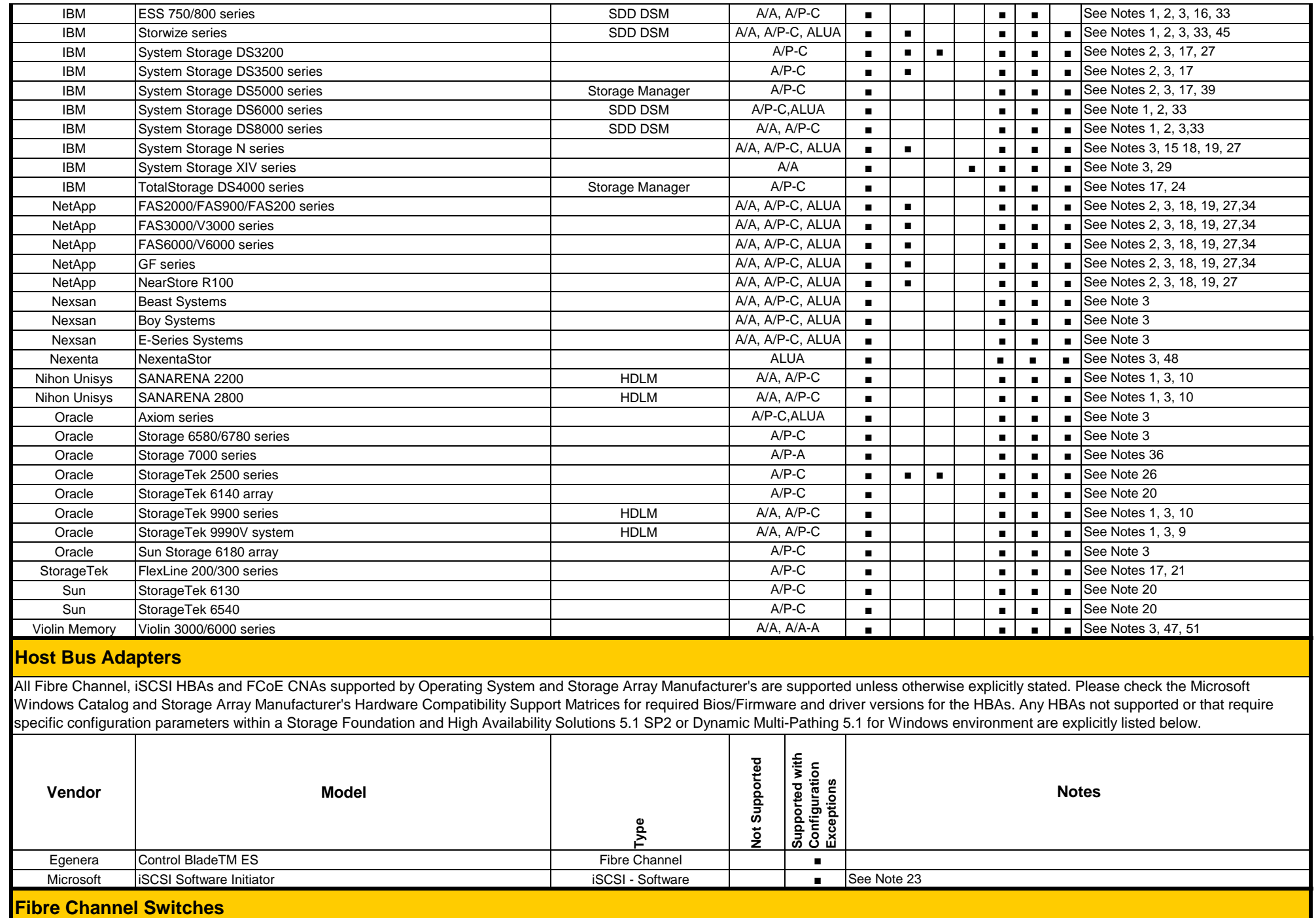

Page 3 of 9

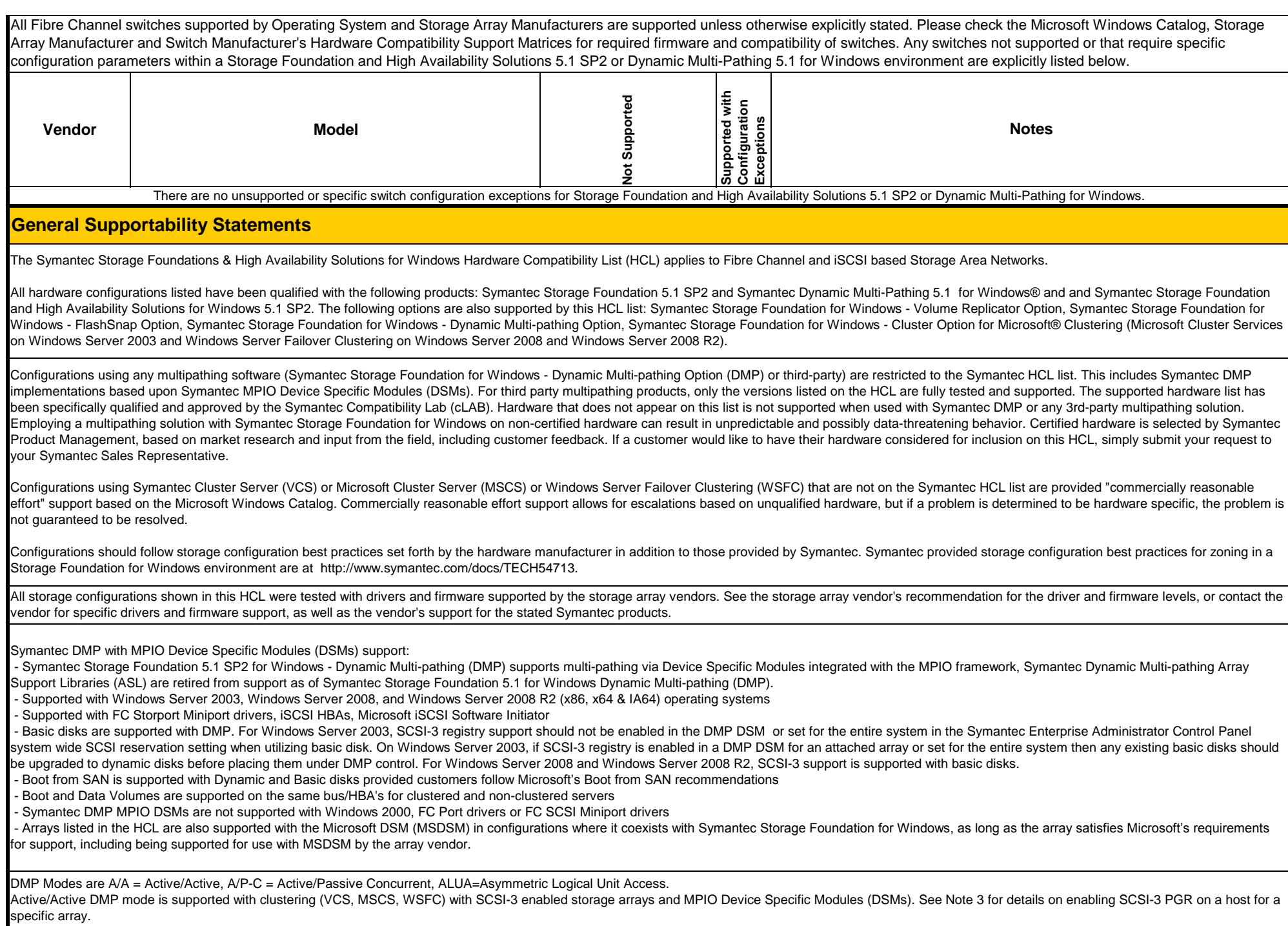

**Detailed Supportability Notes**

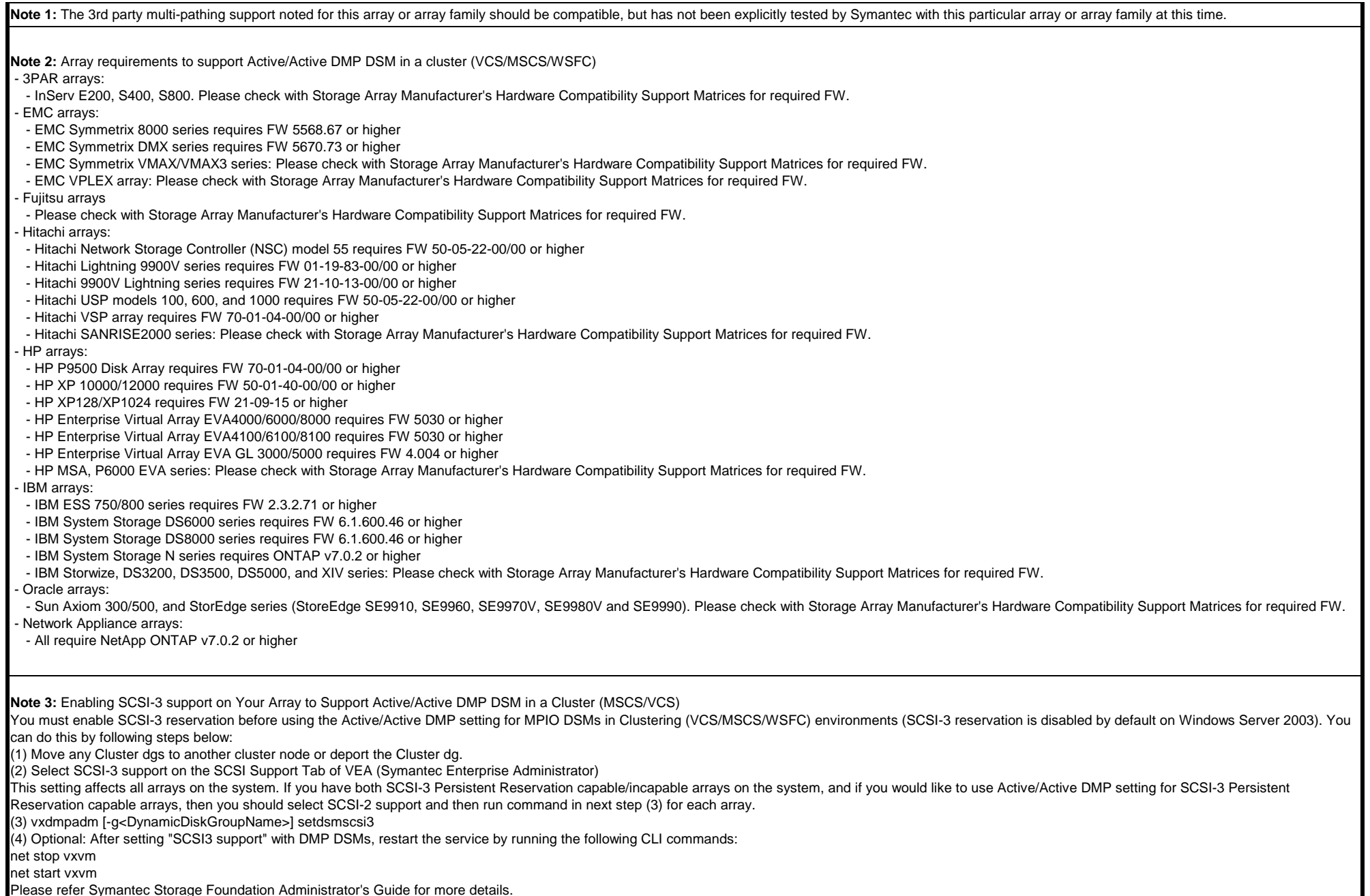

T

Note 4: EMC Symmetrix 8000 series arrays include the 8230, 8430, 8530, 8730 and 8830 arrays. EMC Symmetrix 3000 series arrays include the 3330, 3430, 3630, 3700, 3830 and 3930 arrays. EMC DMX series arrays include the DMX800, DMX1000, DMX2000, DMX3000, DMX-3 and DMX-4 arrays.

Note 5: EMC Celerra NS series arrays supported included the NS-120, NS-480 and NS-960. EMC CLARiiON CX series arrays supported include the CX200, CX300, CX400, CX500, CX600 and CX700. EMC CLARiiON CX-3 Ultrascale series arrays supported include the CX3-10, CX3-20, CX3-40 and CX3-80 arrays. EMC CLARiiON AX series arrays supported include the AX100, AX150, AX4. EMC VNX series arrays are supported with block mode storage only.

Note 6: Support of the Hitachi SMS/Adaptable Modular Storage (AMS) series includes the following specific models: SMS100, SMS110, AMS200, AMS500, AMS1000, AMS2100, AMS 2300, AMS2500.

**Note 7:** Support of the Hitachi Workgroup Modular Storage (WMS) series includes the following specific models: WMS100.

**Note 8:** Hitachi Thunder 9500V series array (9520V, 9530V, 9570V, 9580V and 9585V ) support also applies to the Hitachi SANRISE 9500V series and the Nihon Unisys SANArena 1500 series.

**Note 9:** Hitachi USP models 100, 600 & 1100 support also applies to the SUN StorEdge SE9990 series.

Note 10: Hitachi Lightning 9900V series array (9910 and 9960) support also applies to the Hitachi SANRISE2000 series (SANRISE2200 and SANRISE2800), the Nihon Unisys SANArena 2000 series (SANArena 2200 and 2800), and the SUN StorEdge SE9900 series (StorEdge SE9910 and SE9960) arrays. Hitachi 9900V Lightning series array (9970V and 9980V) support also applies to the Hitachi SANRISE9900V series (SANRISE9970V and SANRISE9980V), SUN StorEdge SE9900V series (StorEdge SE9970V and SE9980V).

**Note 11:** During a Hitachi online format of new LUNS, certain SCSI commands are disabled which may temporarily suspend data access. Contact Hitachi for a list of these commands.

Note 12: For the HP Enterprise Virtual Arrays (EVA3000, EVA5000) and the HP Modular Storage Arrays (MSA1000, MSA1500), Active/Active array firmware is required. Contact your local HP representative for more information.

Note 13: At the time of the 5.1 SP2 release, SCSI-3 support for the HP MSA 1000/1500 has not been fully qualified by Symantec. Therefore, SCSI3 support cannot be used and must be disabled in the system registry when an HP MSA 1000/1500 array, by itself or in combination with other arrays, is connected to a host. For DMP DSM support the HP MSA arrays must be set to use the 'Windows' profile within the MSA array configuration.

Note 14: When utilizing the HP EVA arrays with SFW DMP, iSCSI is supported when used with the HP EVA iSCSI Connectivity Option. However, Active/Active Load Balancing algorithms are not supported in this configuration because SCSI-3 Persistent Reservation is not supported with the EVA iSCSI Connectivity Option at this point in time. Therefore, SCSI-3 support cannot be used and must be disabled in the system registry or system wide in the Symantec Enterprise Administrator Control Panel System Settings when the EVA iSCSI Connectivity Option, by itself or in combination with other arrays, is connected to a host.

**Note 15:** IBM System Storage N3000, N5000, N6000, and N7000 series arrays.

Cross Reference to NetApp Models

- IBM System Storage N3300 = NetApp FAS2020, FAS2020c
- IBM System Storage N3400 = NetApp FAS2040, FAS2040c
- IBM System Storage N3600 = NetApp FAS2050, FAS2050c
- IBM System Storage N3700 = NetApp FAS270, FAS270c and GF270c
- IBM System Storage N5200 = NetApp FAS3020, FAS3020c, V3020 and V3020c
- IBM System Storage N5300 = NetApp FAS3040, FAS3040c, V3040 and V3040c
- IBM System Storage N5500 = NetApp FAS3050, FAS3050c, V3050 and V3050c
- IBM System Storage N5600 = NetApp FAS3070, FAS3070c, V3070 and V3070c
- IBM System Storage N6040 = NetApp FAS3140, FAS3140c, V3140 and V3140c
- IBM System Storage N6060 = NetApp FAS3160, FAS3160c, V3160 and V3160c
- IBM System Storage N6070 = NetApp FAS3170, FAS3170c, V3170 and V3170c
- IBM System Storage N6210 = NetApp FAS3210, FAS3210c, V3210 and V3210c - IBM System Storage N6240 = NetApp FAS3240, FAS3240c, V3240 and V3240c
- IBM System Storage N6270 = NetApp FAS3270, FAS3270c, V3270 and V3270c
- IBM System Storage N7600 = NetApp FAS 6030, FAS6030c, V6030, V6030c
- IBM System Storage N7700 = NetApp FAS 6040, FAS6040c, V6040, V6040c
- IBM System Storage N7800 = NetApp FAS 6070, FAS6070c, V6070, V6070c
- IBM System Storage N7900 = NetApp FAS 6080, FAS6080c, V6080, V6080c
- IBM System Storage N7550T = NetApp FAS 6210, FAS6210c, V6210, V6210c
- IBM System Storage N7750T = NetApp FAS 6240, FAS6240c, V6240, V6240c
- IBM System Storage N7950T = NetApp FAS 6280, FAS6280c, V6280, V6280c

Note 16: DMP DSM does not support the IBM ESS 800 and ESS 750 on Windows Server 2008 because IBM does not support these models on Windows Server 2008. For questions regarding support of TotalStorage™ ESS on Windows operating system versions please check the IBM Compatibility Matrices or check with your IBM Support Representative.

Note 17: IMPORTANT: These arrays require additional configuration steps in order to work properly with Symantec Storage Foundation for Windows. Before attempting to use any of these arrays with Symantec Storage Foundation for Windows DMP software, please contact the array hardware manufacturer for additional configuration instructions and updates. Several special settings must be enabled on these arrays to allow compatibility with DMP, including Auto Volume Transfer (AVT), also referred to as Auto Logical Drive Transfer (ADT). Specific firmware levels from the manufacturer for these arrays may also be required.

Note 18: If Network Appliance SnapDrive and SnapManager applications are being used, then you must use Symantec Cluster Server 5.1 SP1 or later for Windows. These applications do not support Windows dynamic disks at this time. Due to this NetApp application limitation, Storage Foundation for Windows and Storage Foundation HA for Windows cannot be used with NetApp arrays if these applications are installed.

**Note 19:** When utilizing NetApp storage, the SCSI setting in the Control Panel in Symantec Enterprise Administrator must be set to SCSI-3.

Note 20: The Sun StorEdge 6130 array requires additional configuration steps in order to work properly with Symantec Storage Foundation for Windows. Before attempting to use the Sun StorEdge 6130 array with Symantec Storage Foundation for Windows DMP software, please contact the array hardware manufacturer for additional configuration instructions and updates. Several special settings must be enabled on these arrays to allow compatibility with DMP. Specific firmware levels from the manufacturer for these arrays may also be required.

**Note 21:** DMP DSM is only supported for StorageTek FlexLine 380 of FlexLine 200/300 series.

Note 23: The Microsoft iSCSI Software Initiator is supported on any Ethernet NIC card that is supported by the Microsoft iSCSI Software Initiator. For Windows 2003. Microsoft iSCSI initiator version of 2.07 has been tested at the time of the release. In general The Microsoft iSCSI initiator version listed on the HCL has been tested and qualified at the time of the SFW/HA release. However, Symantec will support customers utilizing a newer version. Check with Microsoft on the most current and supported release of the iSCSI initiator. Recommended Microsoft iSCSI Software Initiator setting for adding a new target is to specifically select the adapter and port of the NIC configured for the iSCSI connection instead of selecting the default adapter. There is no Symantec DMP support for the Microsoft iSCSI Software Initiator unless an MPIO DSM is available for the specific array.

**Note 24:** DMP DSM - support is available for the DS3950, DS4200, DS4300, DS4500, DS4700, DS4800, and DS5020 Arrays.

**Note 26:** SUN 2500 series includes SUN 2510, SUN 2530 and SUN 2540.

Note 27: There is a known problem of IO hang sometimes when a NIC port is disabled on the Switch. Also, it is recommended to use 2 NICs for private heartbeat and a separate NIC for public-mix use or client-only use in MSCS environments due to a known issue when Private NICs are used for private heartbeat and other types of traffic.

**Note 28:** The full company name is "Huawei Technologies Co. Ltd."

S5000 series: V1500, V1800, S2100, S2300, S2300E, S2600, S5100, S5300, S5500, S5600, S6800E

S5000T series: S2600T, S5500T, S3900-M100, S3900-M200, S3900-M300, S5600T, S5900-M100, S5900-M200, S5800T, S6800T, S6900-M100, Dorado2100, S2200T, Dorado5100

VIS series: VIS6000, VIS6600T.

**Note 29:** To obtain Clustering support with IBM System Storage XIV, a minimum Firmware level of 10.0.1.c is required.

**Note 31:** Consult 3PAR's Configuration Matrix for interoperability and space reclamation support.

**Note 33:** IBM SDD Version 2.4.2.0-1 is not supported, there are known issues of Blue screen (BSOD) during use of this version of the driver.

Note 34: There is a known issue with support for NetApp arrays, when the interconnect cable between the filers is disconnected, the servers get rebooted and stay at boot prompt until the cable is reconnected and servers are rebooted.

**Note 35:** There is a known issue with support for HP P2000 G3 MSA series arrays where disabling all but 1 active path to the lun causes disk missing from the server.

**Note 36:** Due to known issues, Takeover/Giveback operations on Oracle Storage 7000 series are not supported at this time.

**Note 37:** SMS does not support Thin Provisioning.

Note 38: Ensure to install the hot fix referenced in the Microsoft Knowledge Base article KB968287 first before installing DMP DSM support for a PROMISE Ex30 array on Windows Server 2008.

Note 39: For support in DDI 2, ensure to install the hot fix referenced in the Microsoft Knowledge Base article KB979743 first before installing DMP DSM support for a IBM DS5000 array on Windows Server 2008. It's recommended to change the disk TimeOutValue from the default 60 seconds to 120 seconds.

**Note 40:** Hotfix is required for Reclamation support, it can be downloaded from https://sort.symantec.com/patch/detail/4698 . There are known issues with Reclamation. Please see also http://www.symantec.com/docs/TECH164853 for more details.

**Note 41:** Consult HP's Configuration Matrix for interoperability and space reclamation support.

Note 42: Thin Reclamation is only supported with DX80 S2, and DX90 S2. Hotfix is required for Thin Reclamation support, and it can be downloaded from https://sort.symantec.com/patch/detail/5843. There are known issues with Thin Reclamation, and please see http://www.symantec.com/docs/TECH164853 for more details.

**Note 43:** Thin Reclamation is only supported with S5600T, with volumes track aligned to 2048 sectors. ALUA explicit trespass on Thin LUN is not supported.

**Note 44:** Thin Reclamation is only supported with XP20000, and XP24000.

**Note 45:** Storwize series includes SANVC(2145), and Storwize V7000.

**Note 46:** HUS 100 series includes HUS 110, HUS 130, and HUS 150 .

**Note 47:** Violin 3000/6000 series includes 3120, 3202, 3205, 3210, 3220, 6212, 6232, 6606, 6616.

**Note 49:** Storage Foundation is only supported with Symantec's MPIO DSM as the multi-pathing software. Coexistence with other multi-pathing options is not supported .

Note 50: Thin Reclamation is supported with Hitachi VSP. There is a known issue with thin reclamation: space of striped volume or striped and mirrored volumes can't be reclaimed.

**Note 51:** A minimum array firmware version G5.5.1 is required to support ALUA mode.

**Note 52:** Support Windows Servers 2003 R2 and 2008 R2. Need to install the latest Hot Fix package from SORT: https://sort.veritas.com/patch/detail/8346 .

## **Revision History**

**V1.1 Oct 18th, 2010:** Added support for 5.1SP2. Added support for Oracle Storage 7000 series, HP P2000 G3 MSA series and Fujitsu ETERNUS VS850 Arrays. Clarified EMC AX series support to include support for AX4, Added EMC Celerra support, Added Hitachi Virtual Storage Platform (VSP).

## **V1.2 Jan 20th, 2011:** Added HP P9500.

**V1.3 Jun 1st, 2011:** Added Promise Technology, Note 38, and 39. Updated PowerPath, HDLM, SDD DSM, Storage manager DSM version.

**V1.4 Jul 7th, 2011:** Added Thin Reclamation support to EMC Symmetrix VMAX array. Added EMC VNX series array.

**V1.5 Aug 24th, 2011:** Added Fujitsu ETERNUS DX60 S2, DX80 S2, DX90 S2 and Fujitsu ETERNUS DX400 S2 array. Added Thin Reclamation support to Fujitsu ETERNUS4000, ETERNUS8000, ETERNUS DX400, ETERNUS DX8000 series array. Note 40.

**V1.6 Sep 30th, 2011:** Added DDI3 support. Added EMC VPLEX array, HP P6000 EVA series array, Huawei Symantec Oceanspace S5000T series array, IBM DS3500, DS3950, DS5020 array, Nexsan E-series Systems array. Added iSCSI support to HP P2000 G3 MSA series array. Updated Huawei Symantec Oceanspace S5000 series, and Oceanspace VIS series array. Updated SDD DSM to 2.4.3.1-3.

**V1.7 Jan 23rd, 2012:** Added DDI\_Q4\_2011 support. Updated 3PAR E-Class, S-Class, HP 3PAR F-Class, T-Class support. Added HP 3PAR P10000 Systems, Dell PowerVault MD3200/MD3200i series array. Added iSCSI support to CLARiiON arrays. Note 41.

**V1.8 Mar 28th, 2012:** Added Thin Reclamation support to Fujitsu DX80 S2, DX90 S2 array, Huawei Symantec S5600T array. Updated SDD DSM to the latest GA 2.4.3.1-2. Note 42, 43.

**V1.9 May 3rd, 2012:** Added Dell MD3600f, MD3600i array, Hitachi HUS series array, IBM Storwize V7000 array, Nexsan Beast Systems, Boy Systems array. Added SAS support to HP P2000 G3 MSAS series array. Added Thin Reclamation support to XP20000/XP24000 array. Updated HP MPIO to 4.02.00 for Enterprise Virtual Array series Updated Storage Manager to 10.70.x5.10. Note 44. Updated Note 43.

**V1.10 May 31st, 2012:** Updated Huawei vendor and array models naming. Updated HDLM to 7.2.

**V1.11 Jul 19th, 2012:** Added HDLM support to HDS VSP array.

**V1.12 Nov 22nd, 2012:** Sync up model naming with other releases. Note 45.

**V1.13 Jan 14th, 2013:** Added DDI\_Q4\_2012 support. Updated Hitachi HUS series to Hitachi HUS 100 series , Update Hitachi USP/NSC to Hitachi USP/NSC series, Update HP 3PAR F-Class, T-Class, P10000 Systems to HP 3PAR F/T-Class, StoreServ 7000/10000 Storage, Update Oracle Sun StorageTek 6540 array to Sun StorageTek 6540 . Added HP 3PAR StoreServ 7000 Storage array, Hitachi HUS VM array, Violin Memory Violin 3000/6000 series array. Remove Promise Technology array, Xiotech Emprise 5000 array and HP Proliant DL380 G5 Storage Server support from DDI\_Q4\_2012. Note 46, 47.

**V1.14 Mar 21st, 2013:** Added Hitachi Lightning 9900V series (9900 & 9900V) support.

**V1.15 May 22nd, 2013:** Added DDI\_Q1\_2013 support. Added HuaWei S2200T Storage array, HuaWei Dorado5100 Storage array, Nexenta NexentaStor support, Removed versioning from the Third Party Multipathing Support Column, Removed HP Storage Array System MPIO DSM support. Note 48, 49. Updated Note 28. Removed Note 30.

**V1.16 Jul 3rd, 2013:** Added ALUA support to Fujitsu ETERNUS DX400 series, Fujitsu ETERNUS DX60/DX80/DX90 series, and Fujitsu ETERNUS DX8000 series array. Added Thin Reclamation support to Hitachi VSP array. Note 50.

**V1.17 Jul 30th, 2013:** Document maintenance.

**V1.18 Sep 30th, 2013:** Added DDI\_Q2\_2013 support. Added ALUA support to Violin 3000/6000 series, Added ISCSI support to EMC VNX series array, Added ISCSI support to IBM Storwize series array, Added HP MSA 2040 SAN array, Added HuaWei VIS series array. Note 51.

**V1.19 Oct 30th, 2013:** Updated Note 28, Removed Note 48.

**V1.20 Jul 31th, 2014:** Added EMC VNX2 support.

**V1.21 Nov 30th, 2015**: Added Hitachi VSP G1000 / Gx00 series support and Note 52.

**V1.22 Dec 30th, 2015:** Added EMC VMAX3 series support.